# **L'evoluzione tecnologica di una biblioteca interdipartimentale**

*Dieci anni di navigazione tra servizi, informatica e utenza*

*di Roberto Negriolli*

**Q**uesto articolo descrive il<br>
interdipartimentale di psi-<br>
cologia "F Metelli" delcammino della Biblioteca cologia "F. Metelli" dell'Università di Padova nell'ultimo decennio, in particolare per quanto riguarda il suo sviluppo "informatico". Vuol pertanto essere un piccolo contributo alla riflessione sulla crescita di una biblioteca non in termini strettamente quantitativi o organizzativi (numero di dipendenti, metri lineari di scaffali, assetto istituzionale ecc.) ma come servizio all'utenza con particolare riguardo alla evoluzione dei servizi resa possibile da un ricorso costante e determinato alle nuove tecnologie informatiche, intese come opportunità e strumento di valorizzazione delle informazioni disponibili e quindi come ottimizzazione degli altri, ingenti, investimenti di base.

## **Le premesse**

All'inizio degli anni Novanta la biblioteca<sup>1</sup> stava vivendo, assieme ai due dipartimenti e alla facoltà, una situazione molto critica dovuta alla drammatica mancanza di spazi. Uffici, laboratori, biblioteca si trovavano sparsi in vari edifici della città, mentre le lezioni si tenevano perlopiù nelle sale dei cinematografi. Nella sede di piazza Capitaniato, la biblioteca poteva contare su una superficie inferiore ai 200 mq, con depositi librari sparsi per le aule e i corridoi del palazzo che ospitava la sede di altre tre facoltà. Se si considera che già allora la Facoltà di psicologia contava oltre 8.000 iscritti, si può ben immaginare la quantità di problemi che si ponevano per dare un assetto moderno in grado di rispondere adeguatamente a una forte richiesta di servizi proveniente da una utenza così numerosa.

La mia precedente esperienza come bibliotecario si era svolta presso la Biblioteca centrale di medicina "Pinali" che all'epoca utilizzava due sistemi all'avanguardia: Adonis<sup>2</sup> e Multiplatter.<sup>3</sup>

## **Le torri di cd-rom**

Nella Biblioteca di psicologia, nonostante le ridotte dimensioni entro cui si era costretti a operare a fronte della massiccia richiesta, la

positiva esperienza informatica presso la Pinali mi convinse ad abbandonare il sistema allora vigente per la consultazione di banche dati, basato sul collegamento a un host internazionale (Datastar), e passare a un sistema basato sull'uso di cd-rom in rete. La scelta fu dettata da necessità economiche e di servizio. Il collegamento a Datastar era molto oneroso sia per l'utente (ca. 2.000 lire per ogni record scaricato) sia per la struttura, che doveva fornire il servizio in modo assistito (cioè erogandolo attraverso un operatore dedicato), con il conseguente forte limite che lo si forniva solo per tre mattine alla settimana.

La struttura di management della biblioteca (direttore e funzionario responsabile) decise pertanto, sulla base dell'orientamento a migliorare in modo decisivo il servizio all'utenza nell'ambito della disponibilità e accessibilità a informazione scientifica di qualità, di ricorrere a un supporto specifico in termini di consulenza professionale.<sup>4</sup> Il progetto venne progressivamente affinato e predisposto a seguito di un'interessante rapporto dialettico con gli organismi centrali di ateneo, in particolare il CCA (Centro di calcolo di ateneo) e il CAB (Centro di ateneo per le biblioteche) nella quale si confrontavano, tra l'altro, le esigenze di economicità generale, sostenibili attraverso la centralizzazione, e quelle di immediatezza e velocità di innovazione del servizio. Appianati e concordati gli assetti relazionali con gli organismi centrali, la biblioteca avviò operativamente il progetto facendo ricorso ai residui economici delle precedenti gestioni della biblioteca. Con il passare del tempo, inoltre, il progetto venne sempre più delineandosi come un progetto di ateneo, tanto che il CAB stesso contribuì con una quota all'acquisto dell'hardware e alla risistemazione della rete dati del palazzo di Magistero.

Furono acquistate tre torri Infoserver della Digital (ribattezzate "Deanet" dalla ditta fornitrice – DEA) e preparati i menù di accesso necessari (vedi figura 1).

L'interesse sul nuovo servizio evidenziò nuove esigenze:

1) la rete, che all'epoca era su cavo coassiale, cresciuta all'interno del palazzo di Magistero in modo caotico e non programmato, si bloccava troppo spesso e andava risistemata;

2) altre biblioteche all'interno della stessa struttura erano interessate al servizio;

3) fu ben presto evidente che sarebbe stato necessario supportare l'utenza con materiale didattico e corsi *ad hoc* in quanto questa non era ancora preparata a interrogare le banche dati in modo autonomo, senza l'aiuto di un operatore.

Venne pertanto risistemata la parte di rete relativa alla biblioteca (separandola dal resto della rete del palazzo). Venne estesa alle biblioteche del Dipartimento di storia, storia delle filosofia, scienze dell'educazione, collegando sia le postazioni dei bibliotecari che le postazioni al pubblico (all'epoca poche unità). Fu così possibile disattivare le numerose linee dedicate utilizzate per la catalogazione SBN e utilizzare un accesso unico a livello di palazzo (con un notevole risparmio economico).

Vennero attivati corsi di formazione all'utilizzo delle banche dati, in particolare per quelle di uso più comune (Psyclit, Medline, Sociological Abstracts, Current Contents), anticipando una tendenza di servizio che continua a essere essenziale ancor oggi. Il servizio fu inoltre pubblicizzato con cartelli e locandine e incontrò da subito il favore di studenti e docenti che sin dai primi momenti si iscrissero numerosi ai corsi di alfabetizzazione tenuti dal personale della biblioteca.

## **Primo trasloco e la sala informatizzata**

Nel 1995, in attesa del trasferimento presso la sede definitiva, la biblioteca viene trasferita provvisoriamente in via Ognissanti, dove resterà per tre anni. Purtroppo non fu possibile evitare il doppio trasloco, in quanto l'edificio che do-

**Fig. 1 - Schema funzionale delle torri di cd-rom**

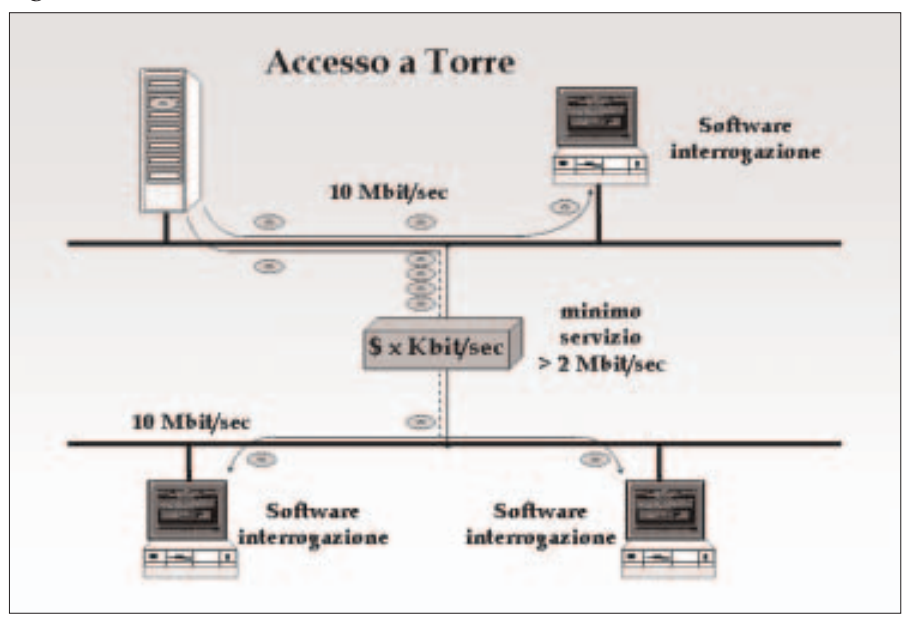

urgenti problemi di ristrutturazione del palazzo di Magistero imposero uno sgombero in tempi brevi della biblioteca. Anche se temporanea, la nuova sede offriva varie possibilità in termini di spazi (oltre 600 mq) e di soluzioni logistiche. Si decide di realizzare la sala informatizzata. Si acquistarono alcuni nuovi pc e

veva ospitare la sede definitiva non era ancora stato terminato e

se ne riciclarono di vecchi per realizzare una decina di postazioni al pubblico disposte in un'ampia sala a corridoio dove era assicurata, oltre alla presenza di personale addetto all'assistenza, anche il continuo passaggio dello stesso personale della biblioteca. Il primo risultato della disponibilità di una sala informatizzata fu l'ampliamento del piano dei corsi all'uso delle banche dati, con il conseguente aumento del numero dei partecipanti per singolo corso.

## **Il sistema client/server della Silverplatter ERL**

Sfruttando l'esperienza nell'ambito della soluzione Silverplatter ERL, già avviata presso il CAB a livello d'Ateneo e sempre con l'aiuto della consulenza esterna, venne effettuata un'installazione dedicata di un server ERL (Electronic Reference Library). Questo sistema permise di rendere disponibili in modalità client/server e a parità di costo d'abbonamento, le banche dati Silverplatter della biblioteca (CROSS CULTURAL, PSYCLIT, SOCIOLOGI-CAL ABSTRACTS, ERIC) che erano già disponibili, ma solo in rete locale, sulle torri di cd-rom.

L'unica piattaforma ERL disponibile all'epoca era Unix Solaris e quindi si decise di installare un server SUN, che, data la sempre più stretta collaborazione reciproca, ottenne un co-finanziamento centrale da parte del Sistema bibliotecario. ➤

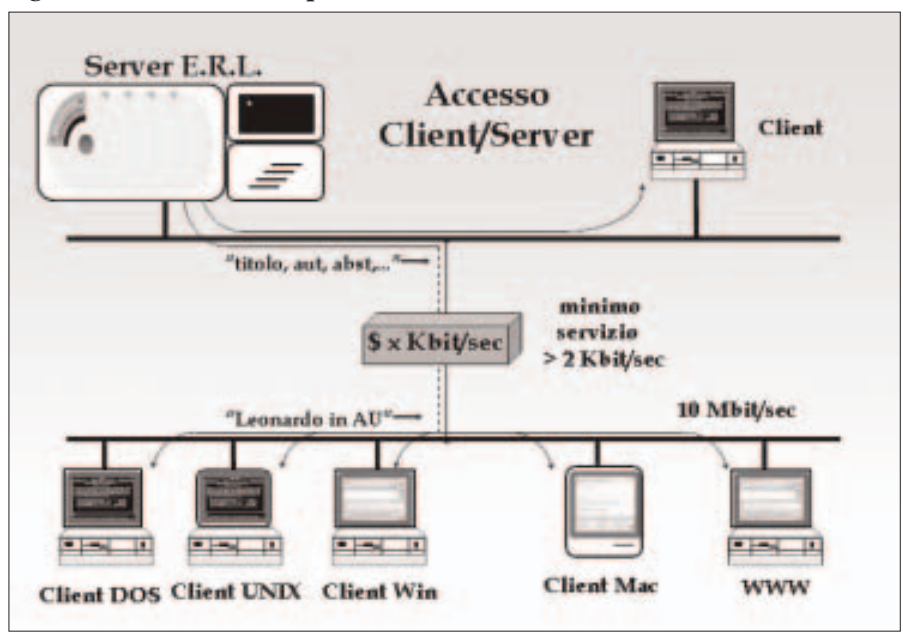

**Fig. 2 - Architettura e componenti fondamentali del sistema**

Come ulteriore ricaduta la macchina Unix permetterà alla biblioteca di dotarsi di un proprio server web e di proprie caselle di posta elettronica. Per migliorare l'accessibilità complessiva vennero installati alcuni modem per l'accesso remoto al server da parte dei docenti dei dipartimenti.

La semplicità di gestione del sistema e la stabilità della piattaforma UNIX rispetto alle torri di cd-rom non aumentarono, anzi ridussero i carichi di lavoro per la manutenzione complessiva del sistema informatico (vedi figura 2 e 3).

## **Secondo trasloco e tATOO**

Nel 1998 arriva il momento di spostarsi nella nuova sede: alla biblioteca sono riservati il quinto e sesto piano, per complessivi 1.200 mq, di una nuovissima palazzina contenente le aule didattiche dei dipartimenti (comprese due aule informatiche rispettivamente di quaranta e dieci postazioni), la presidenza e la segreteria didattica. La possibilità che viene offerta

al personale della biblioteca di partecipare alla fase di progettazione per alcune soluzioni logistiche consente l'ottimizzazione di spazi e servizi.

Il maggior spazio a disposizione consente di aumentare il numero di postazioni al pubblico fino alle attuali trenta. Aumentano le postazioni e aumenta l'afflusso di utenti che richiede la costante presenza di personale della biblioteca sia per assistenza che per controllo e la necessità di un supporto tecnico informatico minimo, ma costante e qualificato. Per controbilanciare l'aumento del numero di postazioni e sfruttando la presenza di gruppi di macchine identiche vengono realizzate delle immagini degli hard disk delle macchine (utilizzando il software Ghost) che permettono di reinstallare una macchina "guasta" o di riprodurre una nuova configurazione tipo su tutte le altre macchine via rete e in pochi minuti.

Un software di controllo (*dark ide*) installato su tutte le postazioni riesce a contenere le intromissioni degenerative (volute e non volute) degli utenti.

L'aumento delle postazioni al pubblico va di pari passo con l'aumento della domanda da parte dell'utenza, con conseguenti forti pressioni sulle capacità della biblioteca di mettere a disposione servizi e strumenti adeguati. Per rendere più ordinate e gestibili tali pressioni vengono stabilite nuove regole per l'accesso alle postazioni (http://bib. psy.unipd.it/spazi/regposin.html);

– introduzione di un tempo massimo;

– assegnazione di segnaposti;

– introduzione di postazioni ad uso specifico.

Inoltre su tutte le postazioni è disponibile la ricerca bibliografica, l'accesso a Internet, Word, Excel, il software SPSS (di statistica); mentre, avendo notato che il grosso dell'uso non didattico delle postazioni era dovuto alla posta elettronica, solo su alcune di queste rimane possibile utilizzare la posta elettronica via Internet (viene infatti disabilitato l'accesso ai classici siti di posta free). Vengono introdotte tre postazioni in piedi per la consultazione degli OPAC. L'installazione di tre postazioni dedicate alla consultazione del catalogo (OPAC) si è resa necessaria soprattutto dopo il completamento, nel dicembre 2001, del progetto di recupero di tutto il materiale bibliografico pregresso, che rende da quel momento assolutamente superflua la consultazione del tradizionale catalogo cartaceo. Questa operazione ha consentito inoltre l'abbandono definitivo di un vecchio e superato sistema di classificazione locale con il trasferimento di tutti i volumi nella più moderna e funzionale classificazione dell'American Psychological Association (APA), che era stata introdotta a partire dal 1996 (http://bib.psy. unipd.it/APA.html).

Continuando nella strada dell'automazione a tutto campo, nell'intento di rendere più facilmente fruibili un gran numero di supporti bibliografici e didattici, mutuando l'esperienza del CAB, la biblioteca si dota del sistema tATOO.5

Il sistema nato dalla stretta collaborazione tra Infologic e CAB sotto il nome di SAR (Sistema di accesso remoto) permette di mettere in rete geografica non solo le banche dati su cd-rom di produttori diversi dalla Silverplatter, ma anche atlanti, dizionari, repertori, e-journal ecc.

Come già successo a livello d'ateneo l'abbinamento dei due sistemi ERL (per le banche dati Silverplatter) e tATOO (per tutti gli altri prodotti su cd-rom) ha permesso di rendere fruibile, sia all'interno che all'esterno della biblioteca, tutto il patrimonio su cd-rom, riducendo i costi di gestione e manutenzione complessivi, consentendo inoltre un utilizzo più facilitato e diffuso a studenti e docenti della facoltà e dell'ateneo.

Nonostante la presenza di un server ERL, di un server tATOO, di più di trenta postazioni al pubblico oltre a una decina di postazioni per i bibliotecari, la necessità di as-

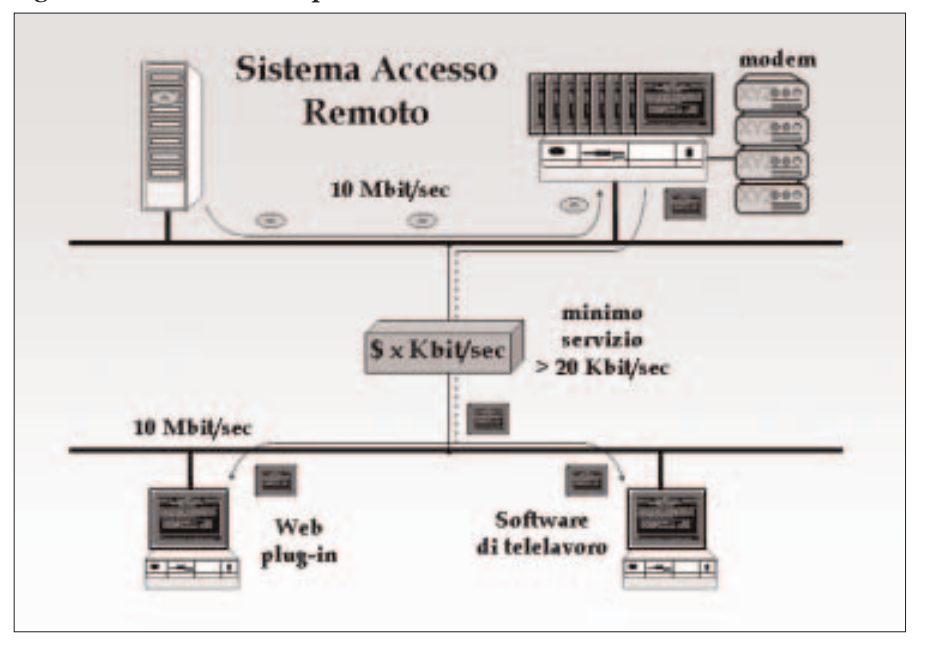

**Fig. 3 - Architettura e componenti fondamentali del sistema**

sistenza tecnica resta abbastanza contenuta proprio in virtù del sistema di "clonazione" delle macchine che risultano sufficientemente protette da una serie di filtri che riducono di molto le possibilità di modificarne la configurazione nonché le intromissioni nel sistema operativo.

#### **Fig. 4 - Schema operativo di SAR presso l'ateneo**

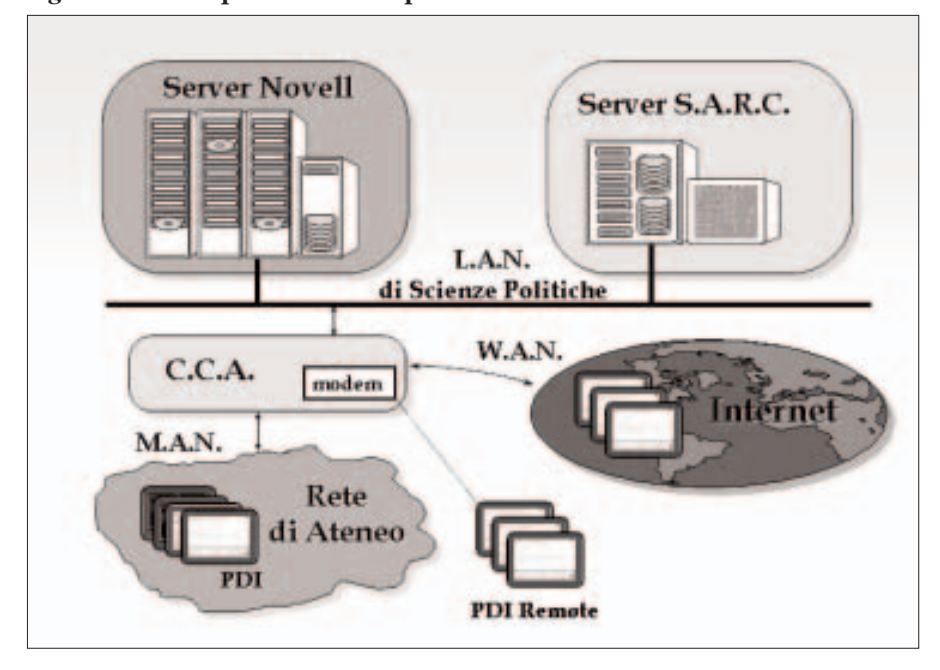

### **Nuovi servizi, riviste full-text on line e N@V**

Con l'avvento delle riviste elettroniche full-text (e-journal) e lo spostamento di una parte del posseduto sull'online si aprono nuove esigenze:

– come rendere note e fruibili le nuove riviste on-line?

– come confrontarle e integrarle al posseduto cartaceo?

– cosa resta del catalogo delle riviste di biblioteca?

– come ponderare le varie soluzioni di collezioni proposte in funzione delle proprie necessità, della propria utenza e del proprio patrimonio?

– rispondere a queste domande, selezionare e rendere disponibili queste riviste è un compito centrale o periferico?

Alcune risposte a queste esigenze le abbiamo trovate lavorando, con Infologic, alla realizzazione di N@V, un portale per biblioteche e sistemi bibliotecari che centralizza l'accesso alle informazioni e risorse elettroniche. Il portale pone particolare attenzione alle peculiarità delle singole biblioteche del si-➤

## **BIBLIOTECHE DI UNIVERSITÀ**

stema e al ruolo dei bibliotecari, siano essi referenti della biblioteca o semplici esperti.

Primo oggetto della centralizzazione è l'integrazione delle fonti elettroniche e cartacee che compongono il patrimonio di riviste della biblioteca permettendo di acquisire in modo automatico le liste di riviste fornite da più editori, agenzie o distributori e di integrarle con il catalogo di riviste cartacce, estratto dall'OPAC.

Secondo oggetto dell'integrazione sono i database su cd-rom disponibili in ateneo sui sistemi ERL e tATOO. Una singola login al sistema permette di accedere a tutti i database disponibili.

In termini di prospettive è allo studio lo sportello elettronico sui servizi disponibili presso la biblioteca, ovvero una sessione di colloquio testuale (una specie di chat a due) tra personale allo sportello e utenza. Saranno aperti anche altri sportelli specifici per problematiche legate all'interrogazione delle banche dati o a particolari problematiche.

Oltre agli sportelli elettronici saranno attivati sul sistema altri servizi secondari quali l'iscrizione on-line ai corsi e la richiesta via web delle ricerche bibliografiche, del document delivery e del prestito.

## **Conclusione**

Queste pagine raccontano gli ultimi dieci anni di entusiasmi e "battaglie" di una biblioteca e dei suoi bibliotecari che hanno visto nell'informatica non un oggetto estraneo che incute soggezione ma uno strumento del proprio lavoro.

I risultati sono stati molto gratificanti, così come lo sono stati anche i dati sull'utilizzo dei nostri servizi e il grado di soddisfazione dell'utenza (come traspare dalle indagini statistiche svolte sugli studenti dell'ultimo anno).

Il consiglio che mi sento di dare sulla base di questa esperienza è di guardare all'informatica e a Internet come a un'opportunità di crescita e di soddisfazione professionale, rico-

**Fig. 5 - Schermata del portale: riguardante le informazioni relative alla biblioteca**

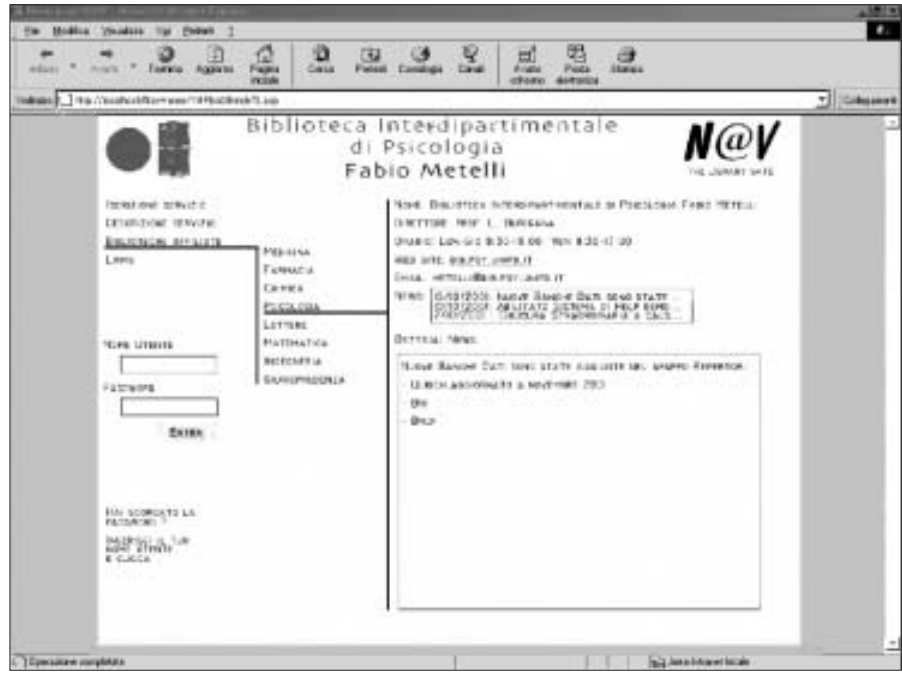

noscendo che si tratta di un veicolo indispensabile per mettere l'utente in condizione di accedere alle risorse disponibili attraverso efficaci percorsi guidati. ■

#### **Note**

<sup>1</sup> La Biblioteca di Psicologia, costituita inizialmente dal patrimonio librario dell'Istituto di Psicologia sperimentale, assume nel 1986 – in base all'art. 90 del d.p.r. 382 dell'11 luglio 1980 – la configurazione di Centro interdipartimentale di servizi e la denominazione di Biblioteca interdipartimentale di Psicologia. È dotata di proprio statuto ed è coordinata dalla commissione di gestione, eletta in seno ai consigli dei due dipartimenti di Psicologia generale e di Psicologia dello sviluppo e della socializzazione.

<sup>2</sup> Adonis è una forma di abbonamento a riviste full-text elettroniche su cdrom (ricordiamoci che stiamo parlando dei primi anni Novanta quando ancora si parlava poco di cd-rom e tanto meno di full-text). Ogni settimana viene inviato un aggiornamento dell'indice dei dati e alcuni cd-rom di full-text. Oltre a un abbonamento annuale è previsto un pagamento di royalty per ogni stampa. Il sistema è ancor oggi in funzione presso la biblioteca e contribuisce in quota importante al patrimonio complessivo della biblioteca.

<sup>3</sup> Multiplatter era un sistema di torri di cdrom composto da due torri da 7 lettori cd-rom interconnesse, una delle quali conteneva un server di rete dedicato. Essendo la biblioteca in rete locale, il sistema permetteva l'accesso ai cd-rom sulle torri da tutte le postazioni. Un software di menù (realizzato *ad hoc*) permetteva l'aggancio del cdrom alla postazione, il lancio del programma e la gestione delle statistiche d'uso.

<sup>4</sup> Tale supporto venne identificato nell'ingegner Pierluigi de Cosmo, che aveva già contribuito in termini significativi alla innovazione dei servizi della Biblioteca Pinali e che sarebbe poi diventato consulente informatico del Sistema bibliotecario di ateneo.

<sup>5</sup> Prodotto da Infologic srl, www.infologic.it.